## Component 1: Data Organisation

### Key terminology

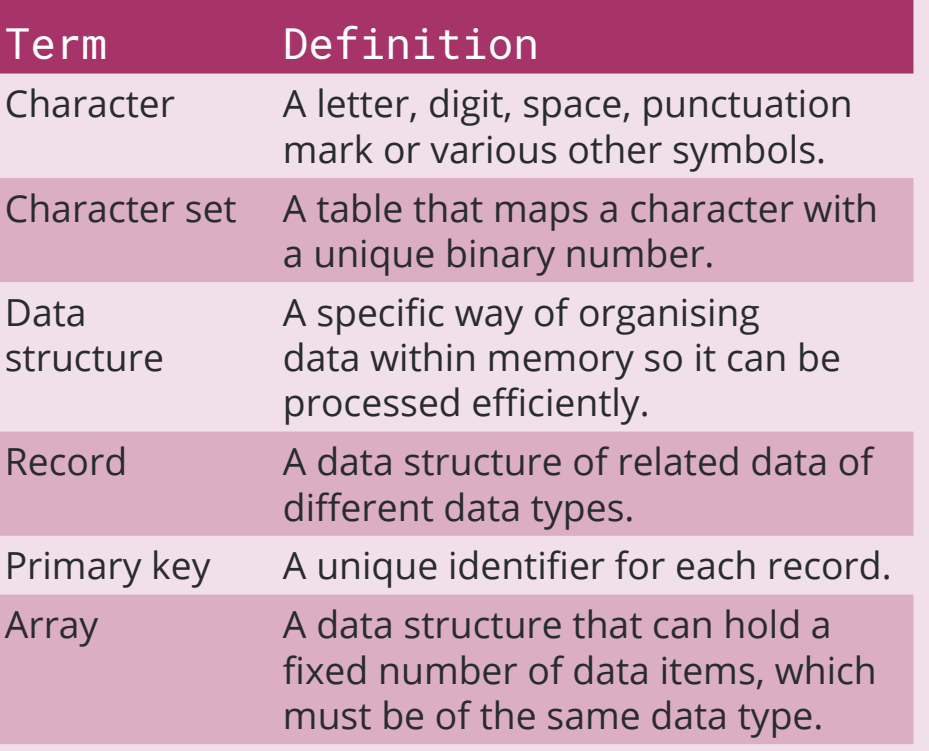

#### Storage of characters

Characters are stored on a computer system as a binary number using a character set. Examples of character sets include ASCII and Unicode.

A small part of the ASCII character set:

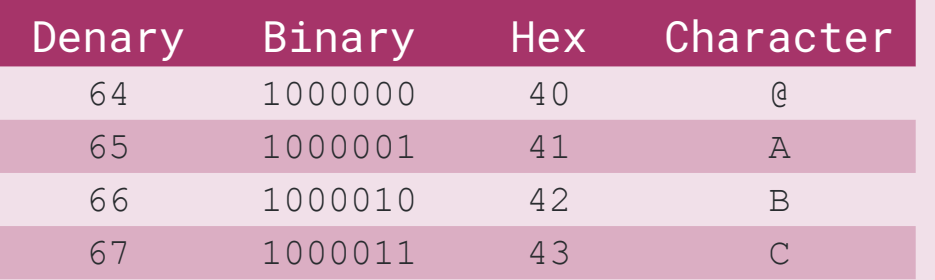

• The index always starts at position [0] • Each element can be accessed using its index • The element at index  $[4]$  is 26.

Character sets allow for meaningful data to be exchanged between different computer systems.

#### Data types

```
1 for i = 0 to 7
2 output myArray[i]
```
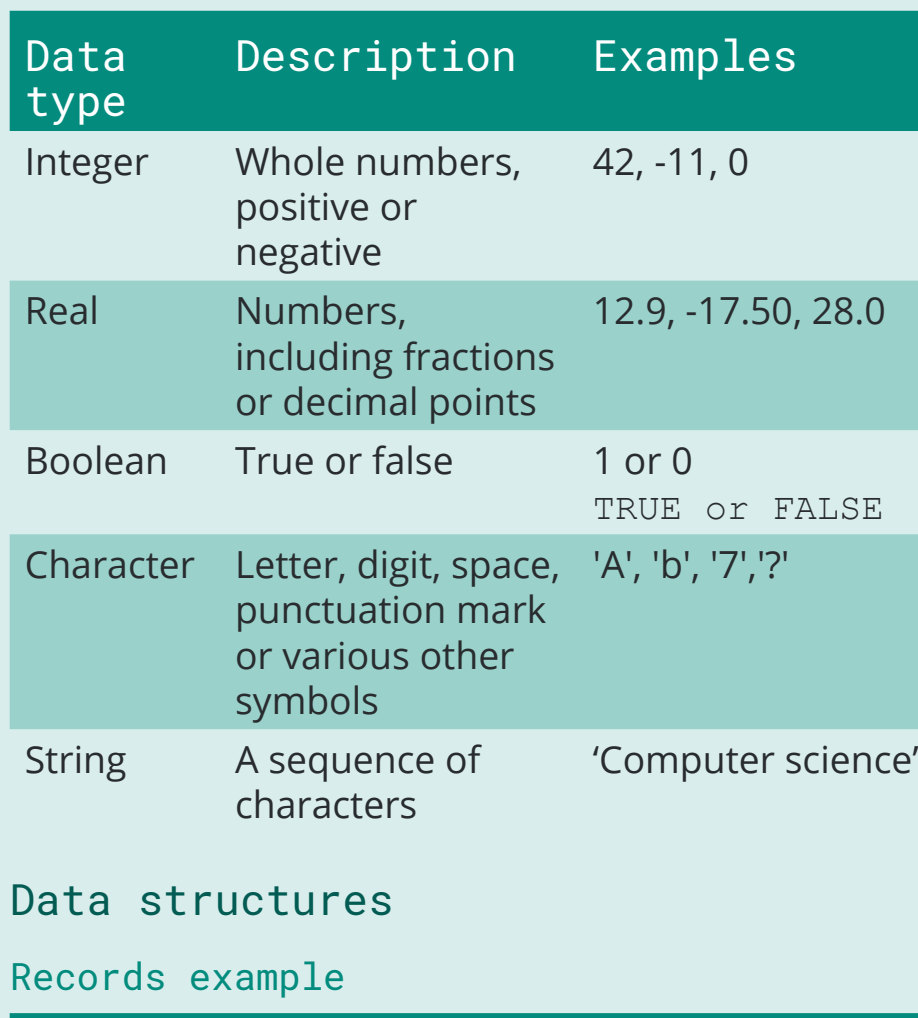

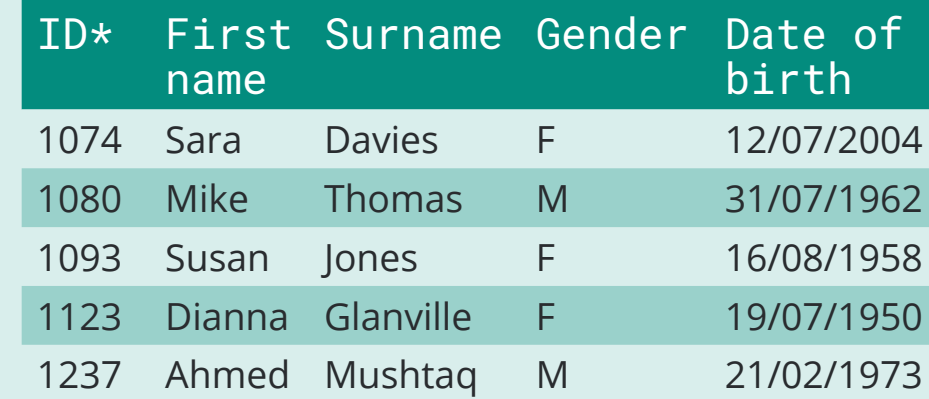

- ID is the primary key field
- Four fields
- Five records
- Different data types.

#### One-dimensio

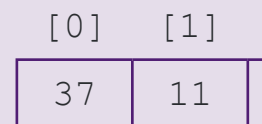

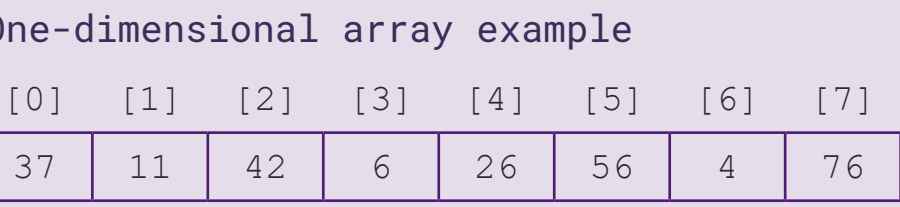

- 8 elements
- 
- 
- 

#### Traversing

Print the contents of the array above:

- 
- 
- 3 next i

# Insertion

1 myArray $[4] = 67$ 

Add data to an element at a given index:

This would store the value 67 at index [4] of the

array.

Deletion

1 myArray $[6]$  = ""

Deleting data from an element at a given index:

This would leave the memory at index 6 blank.

**Searching** – arrays can be searched using the index or the value stored at the index.

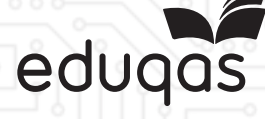